## **Context variables**

Besides fields from \$issue object you can also refer several other variables from \$context. They are convenience variables and are available in every notification by default

This table shows what you can get from \$context

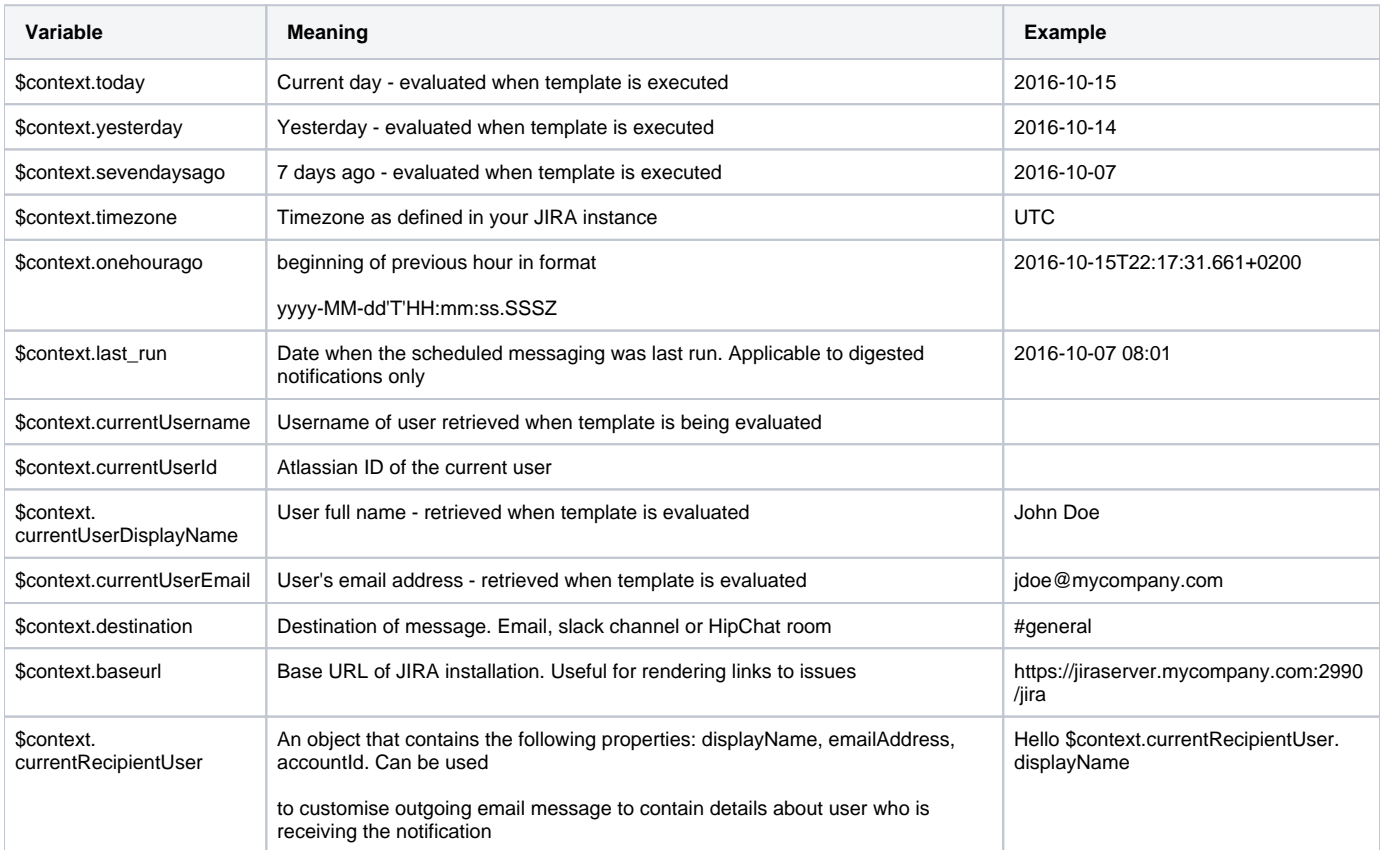